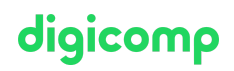

## **Arbeiten mit Adobe Acrobat DC im Büroalltag («ACRODC»)**

Mit Adobe Acrobat Document Cloud erstellen und bearbeiten Sie PDF-Dokumente auf Desktops, Tablets und sogar auf mobilen Geräten. In diesem Kurs lernen Sie die Acrobat-Konzepte sowie die Erstellung und Optimierung von PDF-Dateien kennen.

Dauer: 1 Tag Preis: 700.– zzgl. 8.1% MWST Kursdokumente: Digitale Kursunterlagen

#### Inhalt

- . Einführung
	- Warum und wozu überhaupt PDF-Dokumente?
	- Bedienoberfläche kennenlernen
	- Einstellungen an der Bedienoberfläche vornehmen
- . PDF ist nicht gleich PDF
	- Unterschiedliche Möglichkeiten zur PDF-Erstellung kennenlernen
	- PDF-Versionen und -Standards
	- PDF via Acrobat DC erstellen
	- PDF aus unterschiedlichen Quellen (Internet, Scanner, Zwischenablage) erstellen
	- Mehrere Quellen in einem Dokument zusammenführen
	- Das PDF-Portfolio
- . PDF Formulare
	- Formularfeld-Typen kennenlernen
	- Einfache Formulare aufbauen
- . Inhalte bearbeiten und entnehmen
	- Möglichkeiten und Grenzen der PDF-Bearbeitung
	- (Rück-)Konvertieren von PDF in Word, Excel und andere Formate
	- Bilder und Grafiken ändern, ersetzen und entnehmen
	- Texte ändern und anpassen
- . E-Signaturen (Infos https://www.adobe.com/ch\_de/sign.html)
	- Überblick elektronischer Unterschriften, ID's und Zertifikate
	- Dokumente selber unterschreiben und Unterschriften einholen
- . Dokumente aufbereiten
	- Seitenanordnung (Reihenfolge) ändern
	- Seiten austauschen, einfügen und löschen
	- o Seiten drehen
	- Seiten zuschneiden
	- Verknüpfungen (Links/Verweise) und Schaltflächen einfügen
	- Mit Kopf- und Fusszeilen arbeiten
	- Mit Wasserzeichen arbeiten
	- Dateigrösse optimieren
- . Kommentieren und Markieren
	- Den Kommentierungsprozess verstehen
	- Kommentarwerkzeuge kennen lernen und verwenden
	- Kommentare bearbeiten, zusammenfassen und freigeben
- . Sicherheit
	- Überblick über die Sicherheitsoptionen
	- Verschlüsselung und Kennwortschutz
	- Sensible Inhalte entfernen (Schwärzen)

## Key Learnings

# digicomp

- Erstellen von PDF-Dokumente aus unterschiedlichen Quellen
- Ergänzen und optimieren von PDFs je nach Verwendungszweck
- Besseres Verständnis für PDF-Dokumente und was sie ausmachen
- Verständnis für das Potenzial von Adobe Acrobat DC

#### Methodik & Didaktik

Informative, exemplarische und praxisorientierte Unterrichtssequenz

#### Zielpublikum

Dieser Kurs richtet sich an alle, die ihre Kompetenz im Acrobat DC mit Hilfe von Publishing-Experten aufbauen wollen. Sowohl (Quer-)Einsteiger, Office-Anwender, Sachbearbeiter, Mitarbeitende aus dem administrativen und technischen Bereich als auch Verantwortliche für Online-Content sind hier am richtigen Ort.

#### Zusatzinfo

#### Info zur Raumausstattung

Unsere Kurse finden auf Windows- oder Apple-Geräten statt. Auf Wunsch stellen wir Ihnen in Zürich und Bern gerne einen Apple Computer zur Verfügung. Bitte teilen Sie uns dies im Voraus per E-Mail an [info@digicomp.ch](mailto:info@digicomp.ch) mit. Sie können auch Ihren eigenen Laptop mitnehmen.

Bei virtueller Teilnahme empfehlen wir die Verwendung eines zusätzlichen Monitors (nicht nur eines Laptops), damit Sie dem Unterricht vollständig folgen und mitarbeiten können.

#### Adobe CC Software

Die Adobe Creative Cloud Software wird Ihnen in den Kursräumen während des Kurses uneingeschränkt zur Verfügung gestellt. Eine Nutzung der Software über die Digicomp Lizenzen ist während des Kurses von zu Hause aus jedoch nicht möglich.

#### Weiterführende Kurse

- Prüfen von Druck-PDF in Acrobat DC Pro Basic [\(«PDFDRU»\)](https://www.digicomp.ch/weiterbildung-media-communication/publishing/adobe/kurs-pruefen-von-druck-pdf-in-acrobat-dc-pro-basic)
- AI im Adobe Workflow mit Photoshop, Illustrator, InDesign und Acrobat [\(«ADOBW1»\)](https://www.digicomp.ch/weiterbildung-media-communication/publishing/adobe/kurs-ai-im-adobe-workflow-mit-photoshop-illustrator-indesign-und-acrobat)

### Haben Sie Fragen oder möchten Sie einen Firmenkurs buchen?

Wir beraten Sie gerne unter 044 447 21 21 oder info@digicomp.ch. Detaillierte Infos zu den Terminen finden Sie unter www.digicomp.ch/weiterbildung[media-communication/publishing/adobe/kurs-arbeiten-mit-adobe](https://www.digicomp.ch/weiterbildung-media-communication/publishing/adobe/kurs-arbeiten-mit-adobe-acrobat-dc-im-bueroalltag)acrobat-dc-im-bueroalltag